## **Lego FGST Model**

I received a couple requests for the Lego FGST model.

## Files and Links:

Here is the link to the model file: [FGST\\_studio.io](https://confluence.slac.stanford.edu/download/attachments/221067763/FGST_studio.io?version=1&modificationDate=1490876631000&api=v2)

This model can be opened by the following program (for OSX and Win64):<https://studio.bricklink.com/v2/build/studio.page>

Stud.io has integration with [www.bricklink.com](http://www.bricklink.com) where you can create an account, a "wanted list", and buy the pieces through a second hand market from across the world.

I've provided a parts list here: [FGST\\_studio\\_public.xml](https://confluence.slac.stanford.edu/download/attachments/221067763/FGST_studio_public.xml?version=1&modificationDate=1490877061000&api=v2)

You can find instructions for construction here: <https://studio.bricklink.com/v2/build/model.page?idModel=7016>

## How to buy parts:

First add your wanted part to a "wanted list":

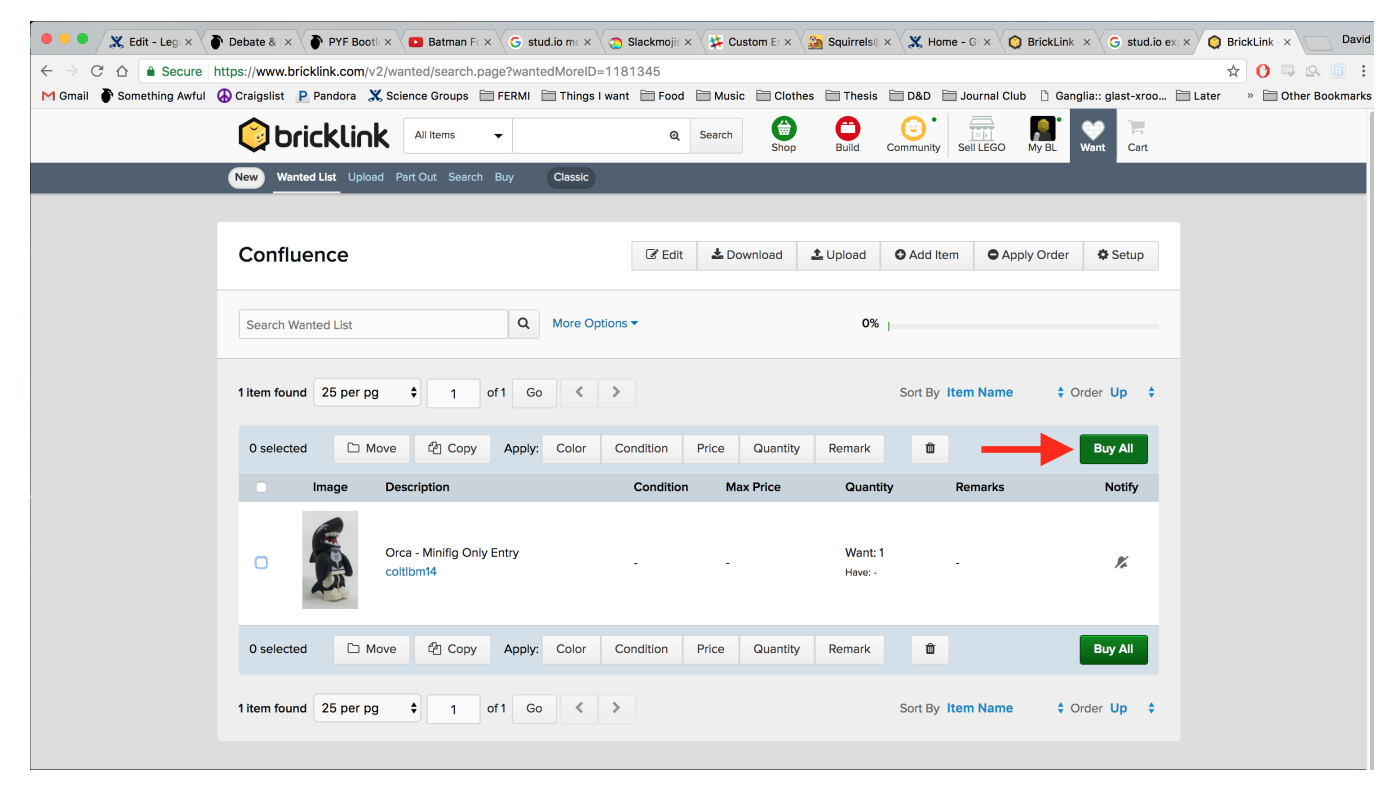

Then click "Buy All".

You will then be taken to the following page.

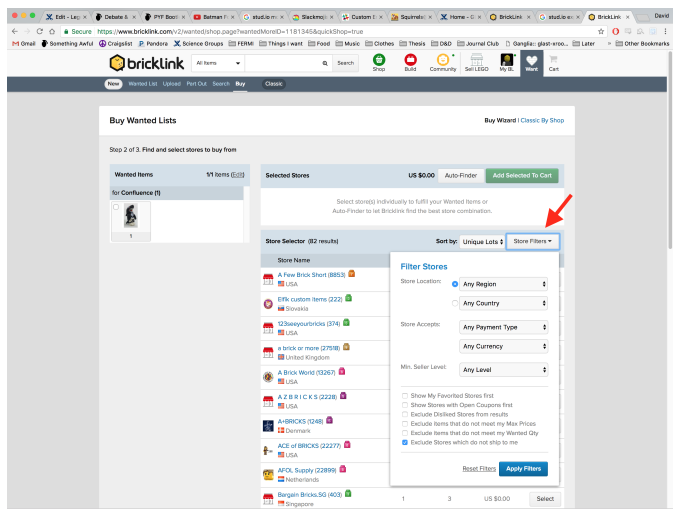

Select your desired filters for purchasing such as language, location of store, etc...

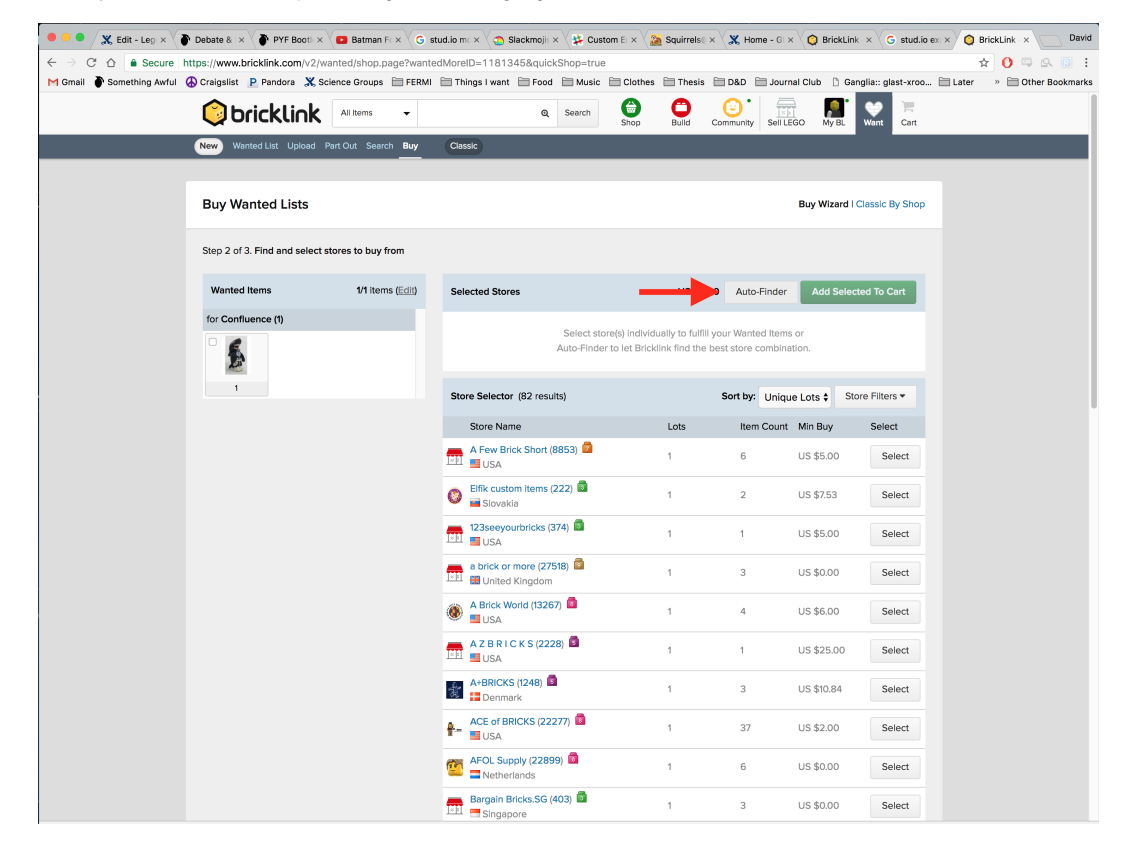

If you are buying multiple pieces it is easy to use the auto store finder tool.

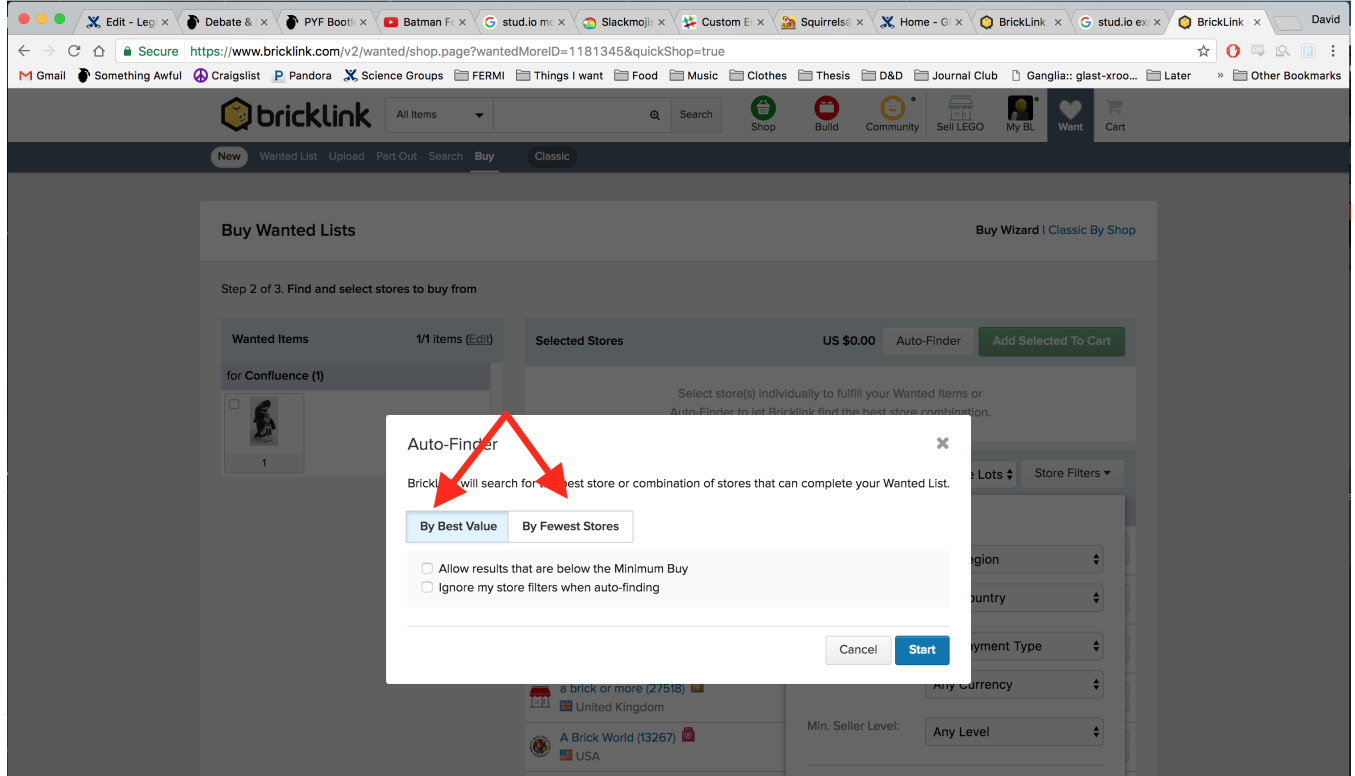

Select either lowest prices or fewest stores. Depending on the number of pieces, this may take a few minutes.

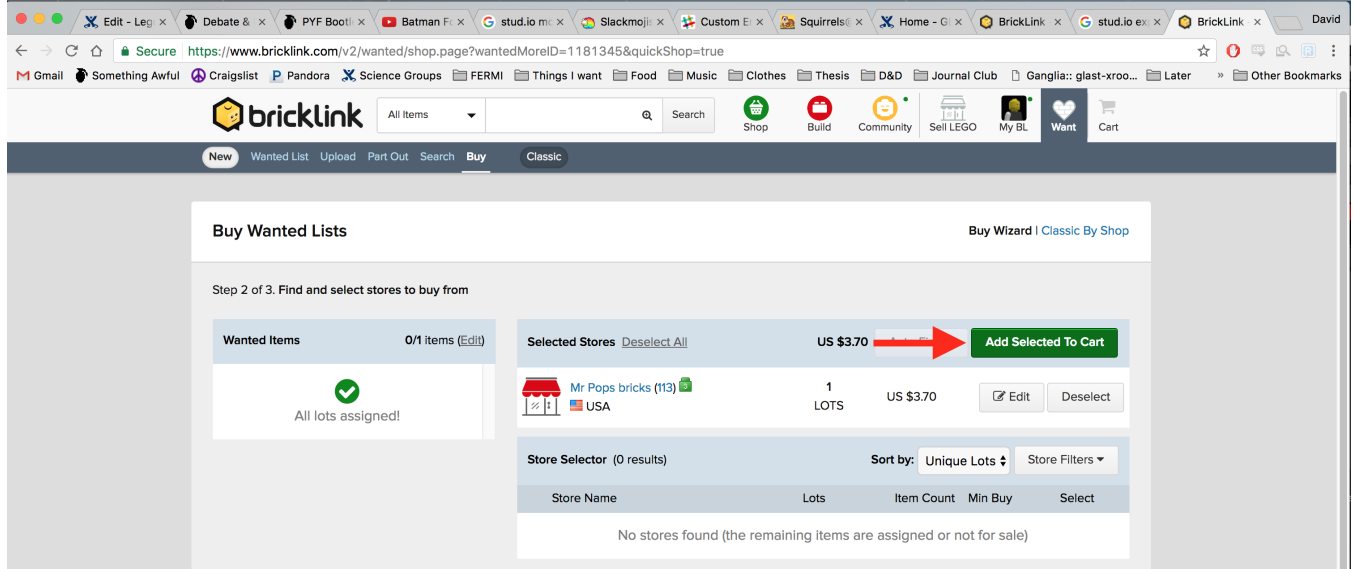

If no pieces are left over, the left bar should be empty. Add items to selected cart.

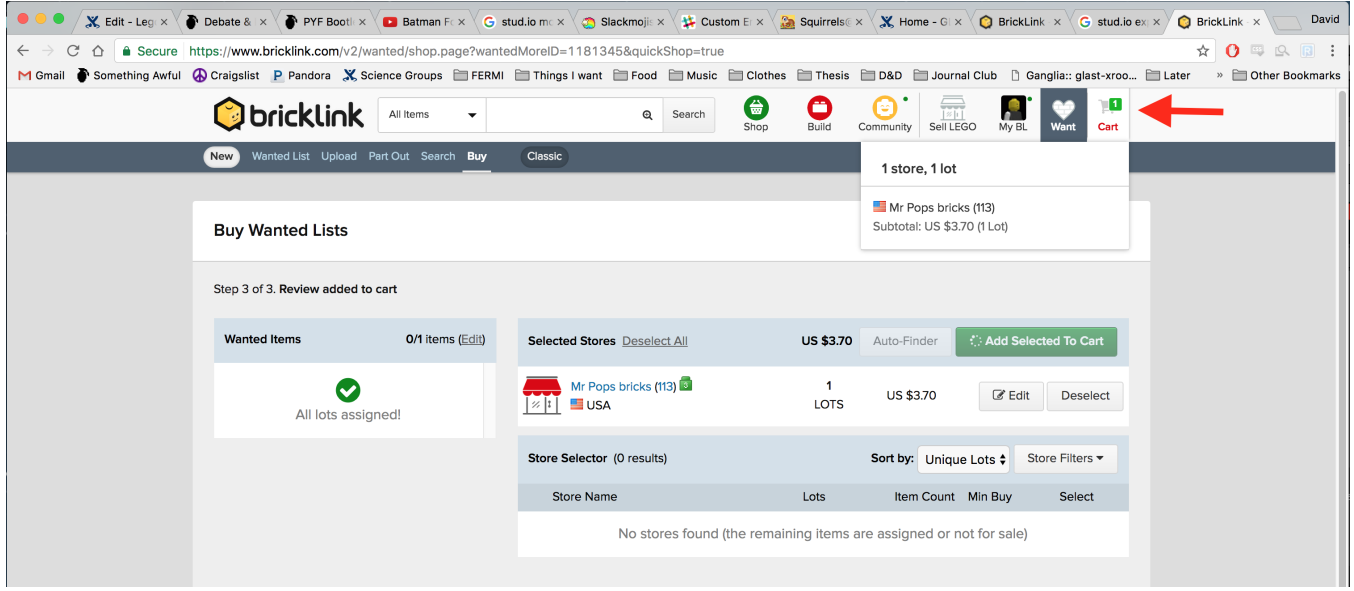

## Go to your cart and click on your order.

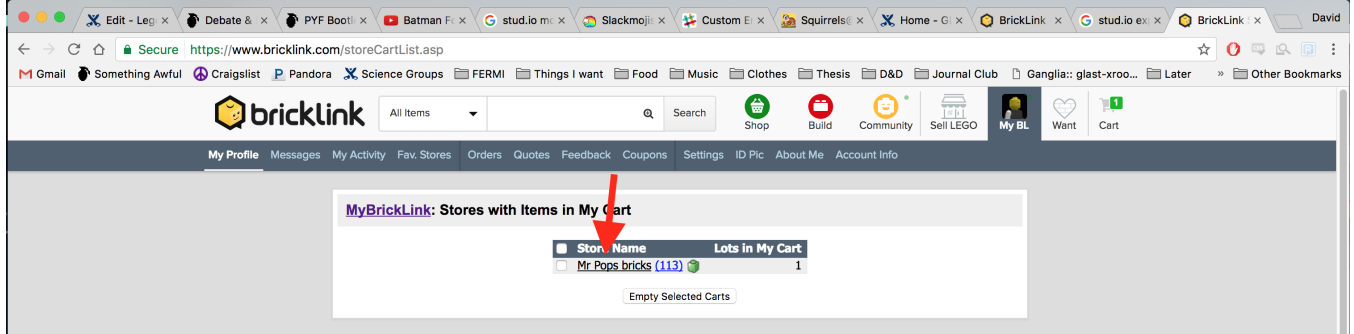

And complete purchase. You will get a confirmation from the person you are buying from confirming everything and pay via pay-pal. It usually takes about 2-3 days to receive pieces.

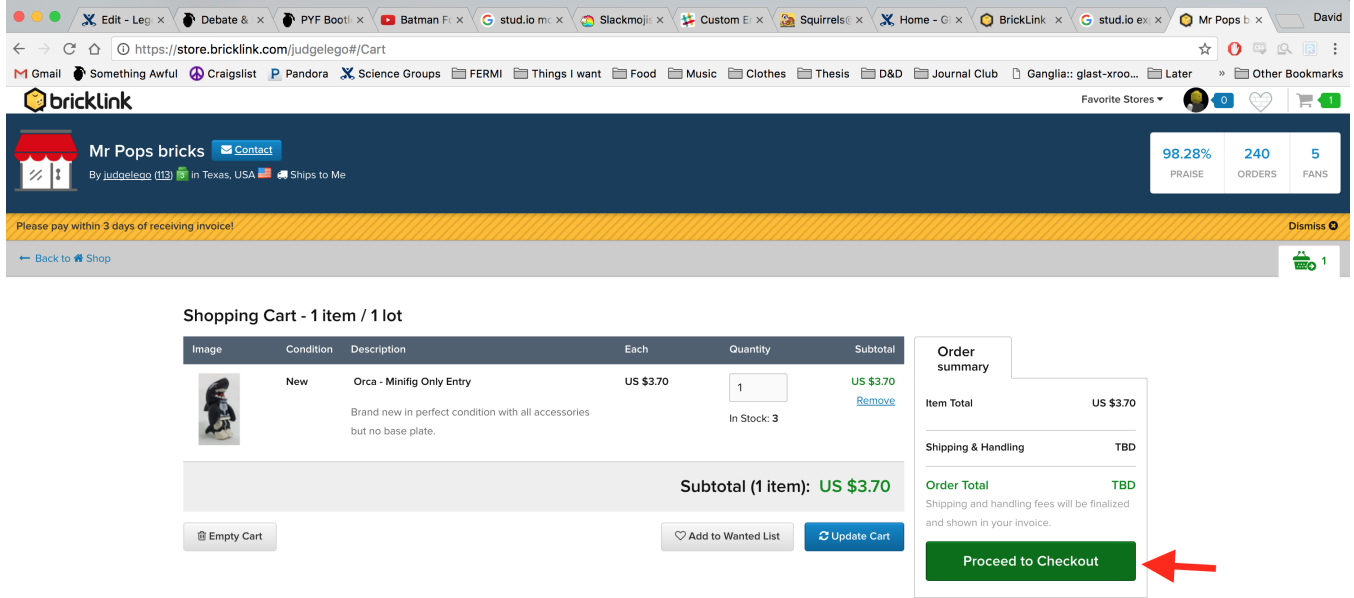

Feel free to edit or improve the model in anyway you wish. Have fun!